Paper 06 / 2020 doi: 10.7795/320.202006 **JUNGE**<br>wissenschaft Verlag: Physikalisch-Technische BundesanstaltJungforscherInnen publizieren online | *peer reviewed* | original

> Geo- & Raumwissenschaft

## Das Universum **Der JUNGFORSCHER dehnt sich aus**

Die Erstellung eines Hubble-Diagramms mithilfe der Bestimmung der Durchmesser verschiedener Galaxien

*In der vorliegenden Arbeit wird ein Hubble-Diagramm erstellt, in dem die Distanzen verschiedener Galaxien aus deren Durchmessern bestimmt werden. Die Fluchtgeschwindigkeiten ergeben sich aus der Rotverschiebung der empfangenen Spektren. Die auf diese Weise ermittelte Hubble-Konstante ermöglich es, das Alter des Universums abzuschätzen.* 

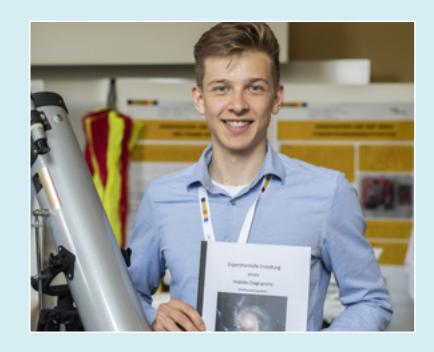

**Jonas Schweiger (1999)** Kantonsschule am Burggraben, St. Gallen (Schweiz) **Eingang der Arbeit:** 27.8.2018 **Arbeit angenommen:** 7.11.2018

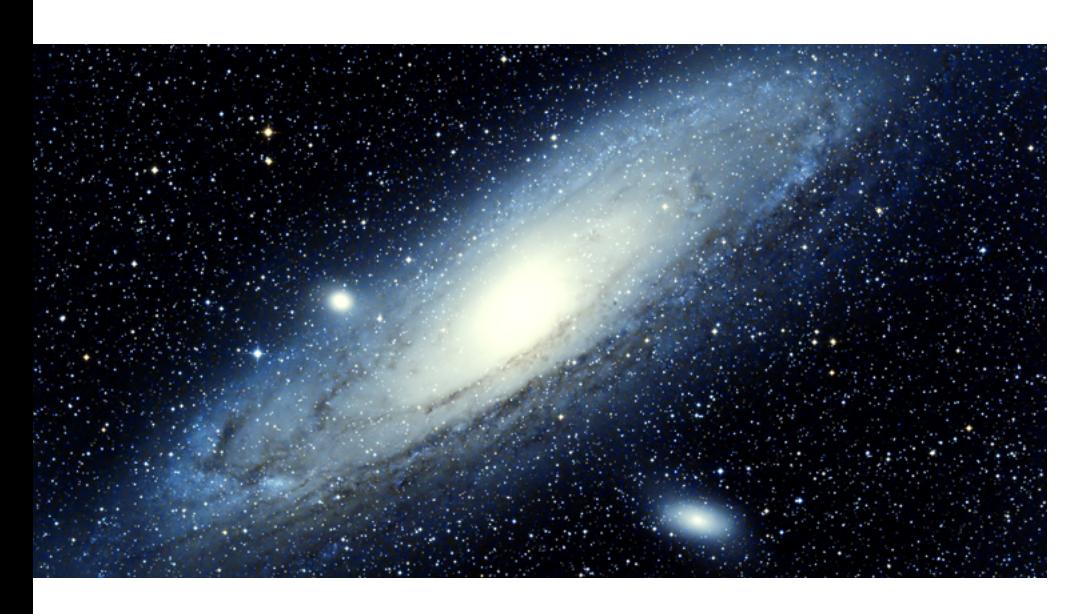

## **Das Universum dehnt sich aus**

Die Erstellung eines Hubble-Diagramms mithilfe der Bestimmung der Durchmesser verschiedener Galaxien

#### 1. Einleitung

Das Ziel der vorliegenden Arbeit ist die Erstellung eines Hubble-Diagramms. Dazu ist es notwendig, eine bestimmte Anzahl ausgewählter Galaxien einer Entfernungsbestimmung und einer Spektralanalyse zu unterziehen. Die bestimmten Entfernungen und die aus den Spektren errechneten Fluchtgeschwindigkeiten der Galaxien werden in einem Diagramm mit der Entfernung auf der x-Achse dargestellt. Die so entstehende Grafik soll zeigen, welche Art Zusammenhang zwischen der Entfernung einer Galaxie von uns und ihrer Fluchtgeschwindigkeit relativ zu uns besteht. Zum Untersuchungsfeld gehört außerdem eine sinnvolle Fehlerabschätzung sowie eine Fehleranalyse. Da an verschiedenen Stellen Fehler auftreten können, wird es notwendig sein,

die einzelnen Arbeitsschritte auf ihren Anteil am gesamthaften Fehler zu analysieren.

Die Ergebnisse dieser Arbeit werden die Expansion des Universums aufzeigen, weshalb sich ein kurzer Blick auf die genaue Bedeutung dieses Ausdrucks lohnt. Unter der Expansion des Universums wird die aus Beobachtungen abgeleitete räumliche Ausdehnung des Universums verstanden. Definiert wird sie über die andauernde Zunahme der Entfernung weit voneinander entfernter Objekte im Raum. Entscheidend für das Verständnis dieser Ausdehnung ist, dass es sich hier nicht um eine Bewegung durch den Raum handelt. "Es ist der Raum selbst, der expandiert! […] Die Galaxien bleiben wo sie sind, nur

der Raum zwischen ihnen wird immer mehr." [1] Neben dieser durch die Expansion des Raumes verursachten Bewegung gibt es auch noch die direkte Bewegung durch den Raum. Diese wird von der Gravitationskraft hervorgerufen, die zwischen allen Massen und damit auch Himmelskörpern wirkt. Dass sich die benachbarte Andromeda Galaxie also auf uns zu bewegt, obwohl das Universum als Ganzes expandiert, ist auf eben jene Gravitationskraft zurückzuführen.

#### 2. Theoretische Grundlagen

#### 2.1 Rotverschiebung und Doppler-Effekt

Eine der Folgen des Relativitätsprinzips ist, dass sich der Doppler-Effekt des Lichts von demjenigen des Schalls unterscheidet. Für Schallwellen ist der Doppler-Effekt gut bekannt. Ein herannahender Krankenwagen scheint für einen aussenstehenden Betrachter ein höheres Geräusch abzugeben als ein davoneilender. Das liegt daran, dass die Schallwellen in Luft transportiert werden. Bewegt sich der Wagen in Luft, so werden die nach vorne abgestrahlten Wellen gestaucht und erzeugen einen höheren Ton. Die nach hinten abgestrahlten Wellen werden auseinandergezogen und geben einen tieferen Ton.

Lichtwellen werden im Gegensatz zu Schallwellen nicht von einem Medium transportiert. Auch im Vakuum breiten sich Lichtwellen mit immer gleicher Geschwindigkeit aus. Ein Beispiel soll beim Verständnis helfen: Eine Galaxie emittiert elektromagnetische Strahlung und entfernt sich dabei von der Erde. Wenn man das empfangene Licht nun in sein Spektrum aufteilt, stellt man fest, dass sich die Lichtfarbe zum Roten hin verändert hat, weswegen dies auch "Rotverschiebung" genannt wird. Rotverschoben heißt, dass die gemessene Wellenlänge größer ist als die ursprünglich von der Galaxie emittier-

G

 $\overline{\mathbf{D}}$ 

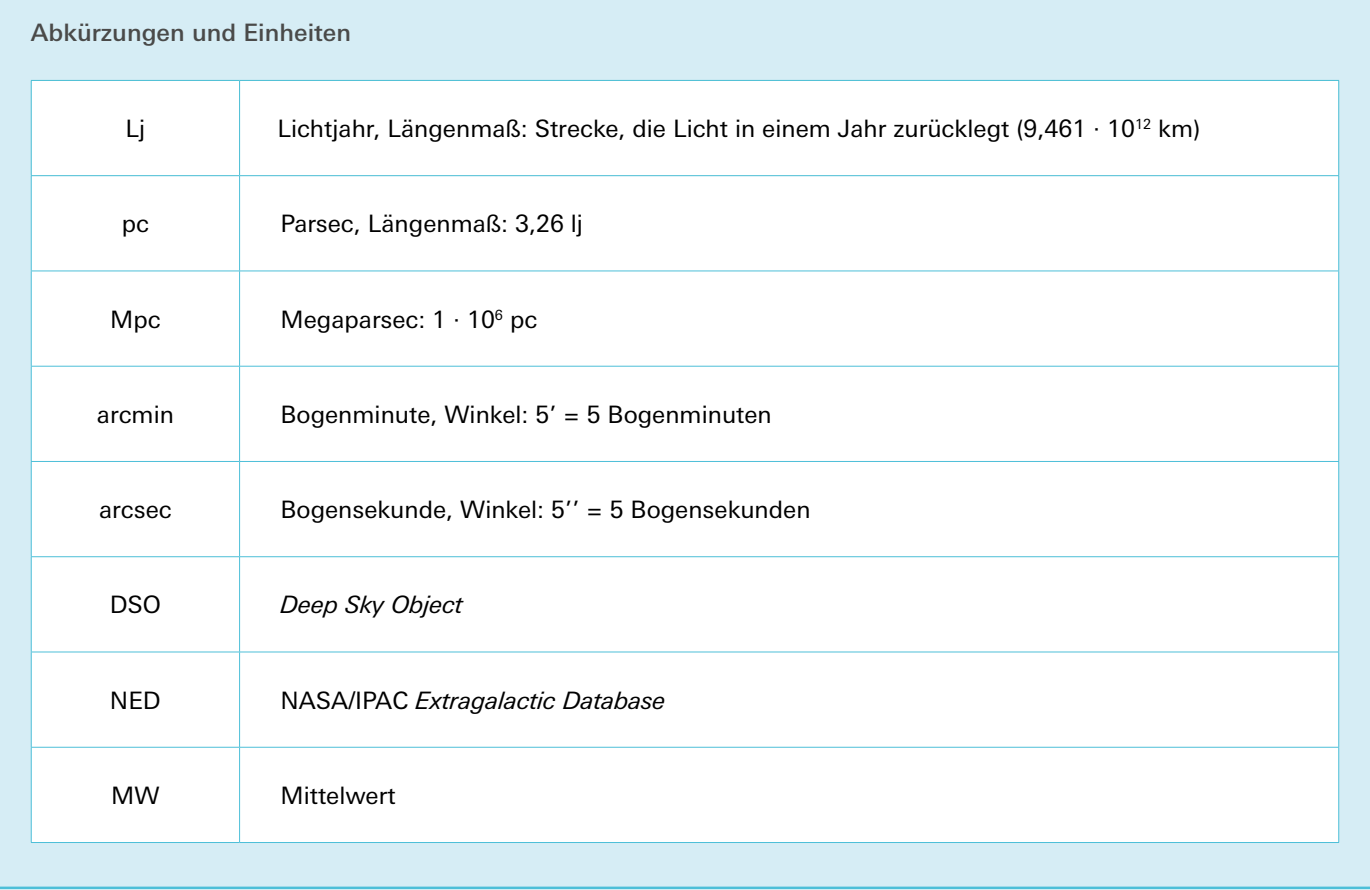

te Wellenlänge. Die Differenz zwischen der gemessenen und der emittierten Wellenlänge und damit auch die Rotverschiebung *z* nimmt mit steigender Fluchtgeschwindigkeit der Galaxie zu. Es gilt folgende Definition (siehe Definition 1).

#### 2.2 Das Hubble-Gesetz

Edwin Hubble erkannte, dass ein proportionaler Zusammenhang zwischen der Fluchtgeschwindigkeit *v* und der Entfernung *r* einer Galaxie besteht. Diesen Zusammenhang gibt das einfache aber sehr aussagekräftige Hubble-Gesetz wieder:

 $v = Hr$ 

Über die Hubble-Konstante herrscht bis heute noch keine Einigkeit. Je nach Art der Entfernungsmessung ergeben sich unterschiedliche Werte. Die folgende Liste zeigt einen Auszug verschiedener Werte:

$$
z = \frac{v}{c} \text{ wobei } z = \frac{\lambda_{\text{observation}} - \lambda_{\text{emittiert}}}{\lambda_{\text{emittiert}}} = \frac{\Delta \lambda}{\lambda}
$$

Definition 1: Mit Rotverschiebung *z*, Fluchtgeschwindigkeit *v*, Lichtgeschwindigkeit *c*, Wellenlänge *λ*

Planck-Mission:

 $H = (67.8 \pm 0.9)(\text{km/s})/Mpc$  [2]

Quasare (H0LiCOW):  $H = (71.9 \pm 2.7)(km/s)/Mpc$  [3]

Metzler-Physik:  $H = (72 \pm 8)(\text{km/s})/Mpc$  [4]

Cepheiden (Riess):  $H = (73.8 \pm 2.4)(\text{km/s})/Mpc$  [5]

Ein sehr aktueller Wert der Hubble-Konstante ist jener der Planck-Mission (2016) [2]. Er liegt signifikant tiefer als die zuvor bestimmten Werte. Auch die H0LiCOW-Gruppe kam Anfang 2017 auf einen tieferen Wert als bisher vermutet [3]. Die Uneinheitlichkeit der Literaturwerte erschwert die spätere Fehleranalyse (vgl. Kapitel 5).

#### 3. Methodisches Vorgehen

#### 3.1 Galaxienauswahl

Im Rahmen der vorliegenden Arbeit wurden ausschließlich Spiralgalaxien beobachtet. Dies hat verschiedene Gründe. Zum einen haben die allermeisten Spiralgalaxien einen ähnlich großen Durchmesser; neueste Auswertungen ergeben einen durchschnittlichen Wert von rund 100.000 Lichtjahren. Zum anderen sind Spiralgalaxien der mit Abstand häufigste Galaxientyp in unserem Universum, was eine Beobachtung erleichtert. Die Beobachtbarkeit eines Objektes hängt von dessen Position am Himmel ab. Manche Galaxien können nie oder nur während ei-

 $\sigma$ 

enschaft

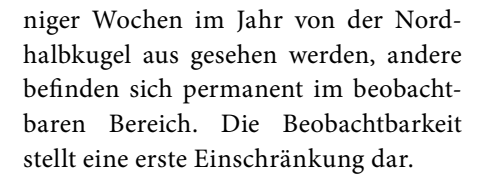

Von besonderer Wichtigkeit für das Erreichen eines guten Resultats ist auch die Höhe des Objektes am Himmel. Das von den Galaxien emittierte Licht, welches die Erde erreicht, ist umso weniger stark, je größer der zurückgelegte Weg des Lichtes ist. Das auf dem Weg zur Erde folglich schon stark abgeschwächte Licht weit entfernter Galaxien wird von der Erdatmosphäre merklich gestreut und reflektiert. Dieser Effekt und damit auch der Informationsverlust sind umso größer, je länger der Weg des Lichts durch die Atmosphäre ist. Der Weg ist dann besonders lang, wenn ein Objekt tief am Himmel steht, d. h. seine Elevation gering ist. Um bestmögliche Resultate zu erzielen, wurden ausschließlich Galaxien beobachtet, die höher als 25˚ am Himmel stehen.

Ebenfalls zu Störungen kommt es, wenn ein Objekt zu nahe am Mond steht. Aufgrund der Leuchtkraft des Mondes hat das Teleskop in einem solchen Fall Schwierigkeiten beim Fokussieren. Aus diesem Grund muss bei der Galaxienauswahl und der Wahl des Beobachtungszeitpunktes auch auf die aktuelle Position des Mondes geachtet werden.

Der Beobachtungszeitpunkt muss außerdem so gewählt werden, dass die Lichtverschmutzung möglichst minimiert werden kann. Aus diesem Grund wurden sämtliche Beobachtungen zwischen 00:00 Uhr und 04:30 Uhr durchgeführt.

#### 3.2 Beobachtungsauftrag

 $\overline{\mathbf{D}}$ 

Alle Beobachtungen wurden mithilfe des Teleskops der Universität Bern auf dem Gornergrat nahe Zermatt durchgeführt. Das Hauptinstrument *Deep Sky* ist ein 60 cm Spiegelteleskop mit einem au-

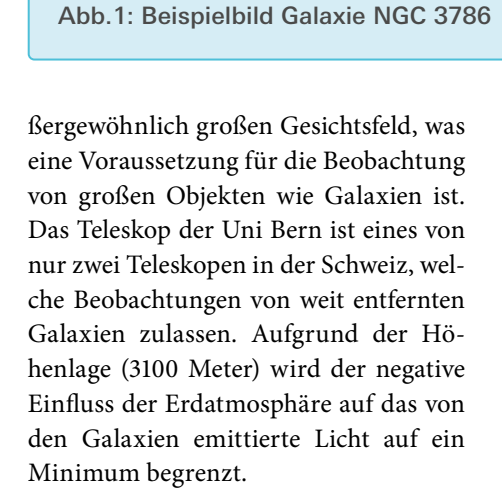

Bei den ersten Beobachtungsaufträgen wurde der Fehler gemacht, nicht vorgängig auf die aktuelle Wetterlage zu schauen, weswegen viele Beobachtungen wegen Bewölkung oder Nebel abgebrochen wurden. Probleme beim Fokussieren, bei der Datenspeicherung und bei Erneuerungsarbeiten zogen die Beobachtungen in die Länge. Die Software des Teleskops ist zudem so eingerichtet, dass sie auch bei schwacher und vereinzelter Bewölkung dazu tendiert, die Beobachtung abzubrechen. Bei einer Belichtungszeit von 300 Sekunden pro Bild ist die Möglichkeit hoch, dass sich eine Wolke vor das Teleskop schiebt und so die Beobachtung zunichtemacht. Auch die Höhenlage des Teleskops stellt einige Probleme dar. So bildete sich einmal eine dünne Eisschicht auf dem elektronischen Board, welches die Motoren des Teleskops steuert. Rund 50 % der in Auftrag gegebenen Beobachtungen wurden in der Folge gar

nicht erst ausgeführt.

Unter den ausgeführten Beobachtungsbildern fanden sich sowohl komplett unbrauchbare als auch ausgezeichnete Bilder (siehe Abb. 1). In erster Linie hing die Qualität der Aufnahmen von der Wahl der Beobachtungsparameter wie Belichtungszeit und Filter ab. Fokussierungsprobleme erschwerten zusätzlich die Beobachtungen. Während anfangs noch mit einem Lumineszenz-Filter gearbeitet wurde, wurde nach einiger Zeit hauptsächlich der Clear- und R-Filter verwendet. Diese ermöglichten dem Teleskop eine bessere Fokussierung und somit detailliertere Resultate.

Bezüglich der Belichtungszeit hat sich nach einigem Ausprobieren eine Zeit von 300 Sekunden als optimal herausgestellt. Grundsätzlich verbessert sich die Qualität der Aufnahmen von *Deep-Sky-Objekten* mit zunehmender Länge der Belichtungszeit, da so die sehr lichtschwachen Randpartien der Galaxien besser erfasst werden können. Allerdings stellt die Nachführung am Himmel bei langen Belichtungszeiten ein Problem dar. Zu lange Belichtungszeiten lassen die Sterne länglich statt rund erscheinen. Im selben Maß wird auch die Galaxie "verschmiert". Dass für alle Galaxien die gleiche Belichtungszeit gewählt wurde, ist die Folge der notwendigen Annahme, alle Spiralgalaxien wiesen die gleiche Oberflächenhelligkeit auf. Wie groß diese ist, ist nicht von Bedeutung. In der Realität gibt es auch unter den Spiralgalaxien verschiedene sogenannte morphologische Typen, die sich in ihrer Oberflächenhelligkeit unterscheiden. Die leicht verschiedenen Oberflächenhelligkeiten auch noch in die Berechnungen einfließen zu lassen, ist deutlich zu komplex. Die Annahme einer für alle Galaxien gleichen Oberflächenhelligkeit rechtfertigt die Verwendung der immer gleichen Belichtungszeit für alle Galaxien.

Das Teleskop bietet außerdem die Möglichkeit, ein sogenanntes *Binning* zu wählen. Verwendet man beispielsweise statt eines normalen 1×1-*Binnings* ein 3×3-*Binning*, so werden 9 Pixel zu einem einzigen zusammengefasst. Pro Achse resultiert also nur ein Drittel der ursprünglichen Auflösung. Dafür steigt die Lichtempfindlichkeit und damit der Helligkeitswert des neuen Pixels um den Faktor 9. *Binning* bietet einem folglich die Möglichkeit, mehrere Pixel zu einem zusammenzufassen und damit die Lichtempfindlichkeit zu erhöhen. Der Verlust in der Auflösung stellt nur dann ein Problem dar, wenn das Hauptaugenmerk kleinsten strukturellen Details gilt, was bei der vorliegenden Arbeit nicht der Fall ist. Um die Lichtempfindlichkeit bei den Beobachtungen zu erhöhen, hat sich das 2×2-*Binning* als optimal herausgestellt. Mit diesem *Binning* werden also in beiden Achsen immer 2 Pixel zusammengefasst. Damit resultiert pro Achse nur die halbe Auflösung, was als positiver Nebeneffekt auch die Datengröße verkleinert.

Aufgrund der oben genannten Schwierigkeiten war das Erheben von brauchbaren Beobachtungsbildern äußerst schwierig. Von insgesamt 198 Beobachtungsaufträgen wurden 102 ausgeführt. Von den ausgeführten Beobachtungen war rund ein Fünftel wegen Unschärfe nicht weiter verwendbar.

#### 3.3 Durchmesserbestimmung

Mithilfe der freizugänglichen Software *Astrometry* werden die Aufnahmen nun mit den dazugehörigen Himmelskoordinaten hinterlegt. Die Software erkennt sämtliche Ausschnitte und alle größeren Objekte am Himmel. Schon nach wenigen Minuten Prozesszeit sind alle sichtbaren Objekte markiert und die zugehörigen Koordinaten zugewiesen. Nur bei ganz wenigen, sehr unscharfen Aufnahmen versagt die Software, die Aufnahmen sind danach für die Datenerhebung nicht mehr zu gebrauchen. Da auf sämtlichen Aufnahmen Duzende von Galaxien abgebildet sind, kann nur aufgrund der zugeordneten Koordinaten auf die zu beobachtende Galaxie geschlossen werden. Vor allem bei Objekten, die weiter als ca. 60 Mpc –70 Mpc entfernt sind, ist man auf die Koordinaten angewiesen.

Die Bilder liegen in einer Farb[ti](https://www.junge-wissenschaft.ptb.de/fileadmin/paper/2019/06/JUWI-06-19-img-01.jpg)efe von 16 bit vor  $(2^{16} = 65536 \text{ Graustufen}).$ Ein Computerbildschirm kann aber normalerweise nur 8 bit (256 Graustufen) darstellen. Es stellt sich also die Frage, wie die im Bild gespeicherten 65536 Graustufen auf einem Bildschirm mit nur 256 Graustufen dargestellt werden sollen. Gesucht ist eine Abbildungsfunktion  $y = f(x)$ , die die 65536 Graustufen (x-Achse) auf die 256 Graustufen (y-Achse) abbildet. Dabei kommt es unweigerlich zu einem Informationsverlust. Die Abbildung kann natürlich linear sein, aber für *Deep-Sky*-Objekte wie Galaxien ist dies meist keine gute Wahl, da dann nur der helle Kernbereich sichtbar ist. Besser sind Abbildungen, die die dunklen Graustufen überproportional aufhellen, sodass die lichtschwachen Außenbereiche der Galaxien sichtbar werden, ohne dass der helle Kernbereich völlig überbelichtet wird. Meist wird eine Logarithmus-Funktion verwendet, auch andere konkave Funktionen sind möglich.

Um die bestmögliche Abgrenzung der nach außen hin zunehmend "zerfließenden" Galaxien zu erhalten, wurden alle Bilder mit dem "*cool*" Farbfilter hinterlegt. Es handelt sich hierbei um einen Filter der Software *Astrometry*. Durch Bewegen der Maus wurde die Aufnahme so stark überbelichtet wie nur möglich. Die Galaxie erschien in der Folge nur noch als weißer Fleck inmitten einer blauen Umgebung. Mit dem Auge ließ sich so am besten abschätzen, wo die Galaxie zu Ende ist.

Um die Messfehler gering zu halten, wurde die beschriebene Prozedur mit

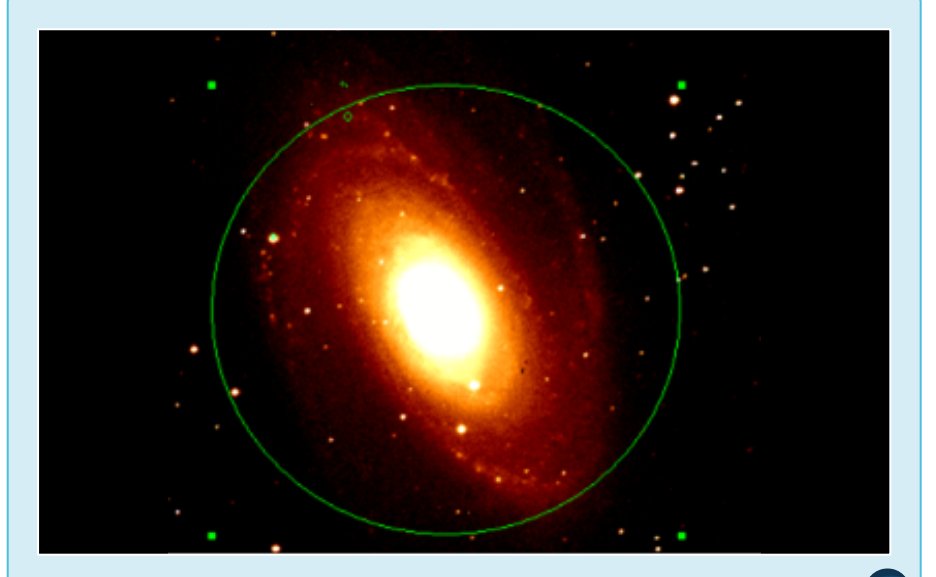

Abb. 2: Vermessung einer Galaxie

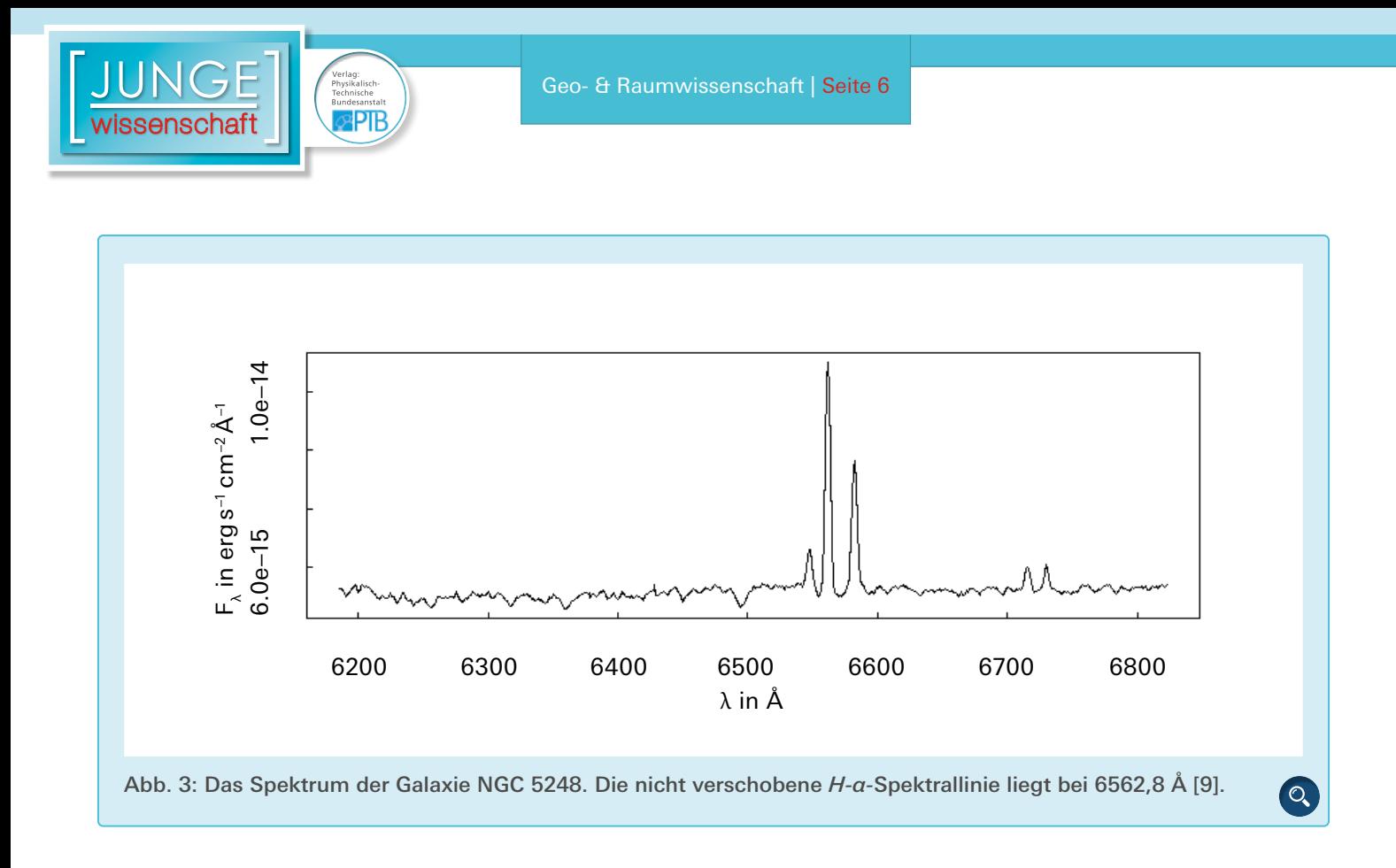

verschiedenen Skalen (logarithmisch, *square root*, *asinh*) sowie mehreren Messungen pro Galaxie durchgeführt.

Mit der Software SAO *Image* ds9 wurde anschließend ein Kreis um die beobachtete Galaxie gezogen und der zugehörige Radius in Bogenminuten entnommen (siehe Abb. 2). Die möglichst exakte Wahl des äußersten Randes einer Galaxie ist keineswegs eindeutig, da sich sämtliche Galaxien mit zunehmender Entfernung vom Zentrum langsam ausdünnen und nicht etwa klar begrenzt sind. Nur Kontinuität über alle Messungen hinweg führt zu einem brauchbaren Resultat. Die menschliche Willkürlichkeit in diesem Arbeitsschritt führt sicherlich dazu, dass der in diesem Schritt entstehende Fehler maßgeblich am gesamthaften Fehler beteiligt ist (siehe Kapitel 6). Die Durchmesserbestimmung ist eine der Schwachstellen der verwendeten Vorgehensweise.

Die im Rahmen dieser Arbeit bestimmten Durchmesser bewegen sich zwischen 11 und 0,7 Bogenminuten. Zum Vergleich: Eine in 4,2 Metern Abstand platzierte Kugel mit einem Durchmesser von genau 1 Millimeter würde man ebenfalls unter einem Winkel von 0,7 Bogenminuten sehen.

#### 3.4 Entfernungsbestimmung

Die im Rahmen der vorliegenden Arbeit gewählte Herangehensweise zur Entfernungsbestimmung stammt ursprünglich von der *Columbia University*. [6] Anzumerken ist, dass es sich um eine Näherung und nicht um eine absolut exakte Vorgehensweise handelt. Die Näherung basiert auf der Annahme, dass alle Galaxien des gleichen Typs gleich groß sind. Dies h[at](https://www.junge-wissenschaft.ptb.de/fileadmin/paper/2019/06/JUWI-06-19-tab-01.jpg) sich als weitgehend richtig herausgestellt. Für Spiralgalaxien wird ein durchschnittlicher Durchmesser von 100.000 Lichtjahren angegeben. Dies stellt keine perfekte Ausgangslage dar, entfernt sich aber auch nicht zu weit von der Realität. Abgesehen von wenigen Ausnahmen bewegen sich die meisten Galaxien des sichtbaren Universums zwischen 85.000 und 115.000 Lichtjahren im Durchmesser. Eine Ausnahme und gleichzeitig die größte bisher entdeckte Spiralgalaxie ist Malin 1, die einen Durchmesser von nicht weniger als 650.000 Lichtjahren aufweist. Bei den durchgeführten Beobachtungen sind mir zwei solche Ausnahmefälle begegnet. Die Galaxien NGC 2387 und NGC 794 weisen beide einen Durchmesser von rund 13[0.0](https://www.junge-wissenschaft.ptb.de/fileadmin/paper/2019/06/JUWI-06-19-img-01.jpg)00 Lichtjahren auf.

Die zuvor bestimmte Anzahl Bogenminuten wird in Radiant umgerechnet. Die Entfernung lässt sich nun mithilfe simpler mathematischer Zusammenhänge berechnen:

$$
Distance = \frac{Absolute\ Gr\ddot{o}l\&C}{Winkelgr\ddot{o}l\&C}
$$

Die absolute Größe sämtlicher Galaxien ist dabei gemäß der bereits erläuterten Annahme für alle Galaxien der Wert 100.000 Lichtjahre (umgerechnet in Parsec).

An dieser Stelle soll kurz begründet werden, wieso die Entscheidung zugunsten dieser Art der Entfernungsbestimmung gefallen ist. Der Hauptgrund hierfür ist die überaus hohe Komplexität anderer Messmethoden, die alle den Rahmen einer Maturaarbeit bzw. einer Wettbewerbsarbeit auf dieser Stufe klar sprengen. Außerdem führen auch die technischen Eigenschaften des Teleskops zu Einschränkungen. Die Methode der Durchmesserbestimmung hat sich deshalb als am besten geeignete Methode herausgestellt.

#### 3.5 Fluchtgeschwindigkeit

Da die Universität Bern nicht über ein Spektrometer verfügt, konnten keine eigenen Spektren gewonnen werden. Alle in dieser Arbeit verwendeten Spektren stammen entweder aus dem Archiv der Universität Bern oder der freizugänglichen Datenbank *NED.* [9]

Wie im Kapitel 3.3 bereits erklärt, besteht der folgende Zusammenhang zwischen der veränderten Wellenlänge und der Fluchtgeschwindigkeit einer Galaxie:

$$
z = \frac{v}{c} \text{ wobei } z = \frac{\Delta \lambda}{\lambda}
$$

Die Rotverschiebung *z* bezeichnet das Verhältnis zwischen Wellenlängendifferenz und absoluter Wellenlänge. Um die Fluchtgeschwindigkeit einer Galaxie zu ermitteln, bestimmt man die veränderte Wellenlänge, die sich aus dem Spektrum ablesen lässt und löst obenstehende Formel nach *v* auf.

Da die Rotverschiebung ein Verhältnis darstellt, spielt die Einheit der Wellenlängen keine Rolle. Weil die meisten Spektren in Ångström (1 Ångström =  $1 \cdot 10^{-10}$  m) angegeben sind, wurde auch in der vorliegenden Arbeit diese Einheit verwendet. Die bestimmten Wellenlängen bewegen sich in einem Bereich von 6574 Ångström bis 6771 Ångström. Daraus ergeben sich z-Werte zwischen 0,0018 und 0,032. Anzumerken ist, dass bei allen Spektren die sogenannte *H-α*-Spektrallinie (6562,8 Å) verwendet wurde. Diese wird oft verwendet, um die Fluchtgeschwindigkeiten von Galaxien anzugeben. Exemplarisch abgebildet ist in Abb. 3 das Spektrum der Galaxie NGC 5248.

#### 4. Hubble-Diagramm

#### 4.1 Erstellung des Diagramms

Wie anfangs erwähnt, versteht man unter einem Hubble-Diagramm eine Grafik mit der jeweiligen Entfernung einer Galaxie als Abszissenachse und ihrer Fluchtgeschwindigkeit als Ordinatenachse. Die Entfernung wird dabei üblicherweise in Megaparsec, die Fluchtgeschwindigkeit in Kilometer pro Sekunde angegeben.

Im Rahmen der vorliegenden Arbeit wurden Daten von 18 Galaxien gewonnen und ausgewertet. Die Entfernungen der beobachteten Galaxien betragen zwischen 9 Mpc und 130 Mpc, was ungefähr 4 Trilliarden (10<sup>21</sup>) Kilometern oder 27 Billionen mal der Distanz zwischen Erde und Sonne entspricht. Die tiefste ermittelte Fluchtgeschwindigkeit liegt bei 532 km/s, die höchste bei 9522 km/s (ca. 3 % der Lichtgeschwindigkeit). Die gerundeten Werte sind in Tab. 1 zusammengefasst.

Die Werte der Tab. 1 bilden die Grundlage für das Hubble-Diagramm (Abb. 4.). Oftmals wird bei der Erstellung solcher Diagramme ein fiktiver Punkt mit der Entfernung Null und der Fluchtgeschwindigkeit Null ergänzt, was das Diagramm etwas vereinfacht. Aus zwei Gründen wurde dies in der vorliegenden Arbeit nicht gemacht. Zum einen würde man so eine Gesetzmäßigkeit schon vor der Auswertung der Resultate voraussetzen. Damit würde die eigentliche Lösung schon als gegeben voraussetzt, was eine völlig andere Herangehensweise beschriebe. Zum anderen sollte der Fokus ausschließlich auf die eigenen Messresultate gelegt werden. Die Tab.1 und Abb. 4 zeigen also ausnahmslos eigens generierte Ergebnisse.

Sieht man sich die Verteilung der Punkte in Abb 4 an, so stellt man schnell fest, dass sie ziemlich geradlinig verteilt sind. Wie es das Hubble-Gesetz beschreibt, bewegen sich weiter entfernte Galaxien schneller von uns weg als näher gelegene. Das Gesetz von Hubble beschreibt einen linearen Zusammenhang zwischen Entfernung und Fluchtgeschwindigkeit einer Galaxie. Um eine beliebige Kurve auf ihre Linearität zu überprüfen, rechnet man den sogenannten Korrelationskoeffizienten der x- und y-Werte aus. Der Korrelationskoeffizient ist ein Maß für die Stärke des linearen Zusammenhangs. Ein Wert nahe  $\pm$  1 ist kennzeichnend für eine starke lineare Beziehung der Werte. Als Korrelationskoeffizient im Hubble-Diagramm ergibt sich ein Wert von 0,990. Die Messresultate weisen also einen extrem starken linearen Zusammenhang auf.

Die Regressionsgerade im Diagramm ergibt folgende Gleichung:

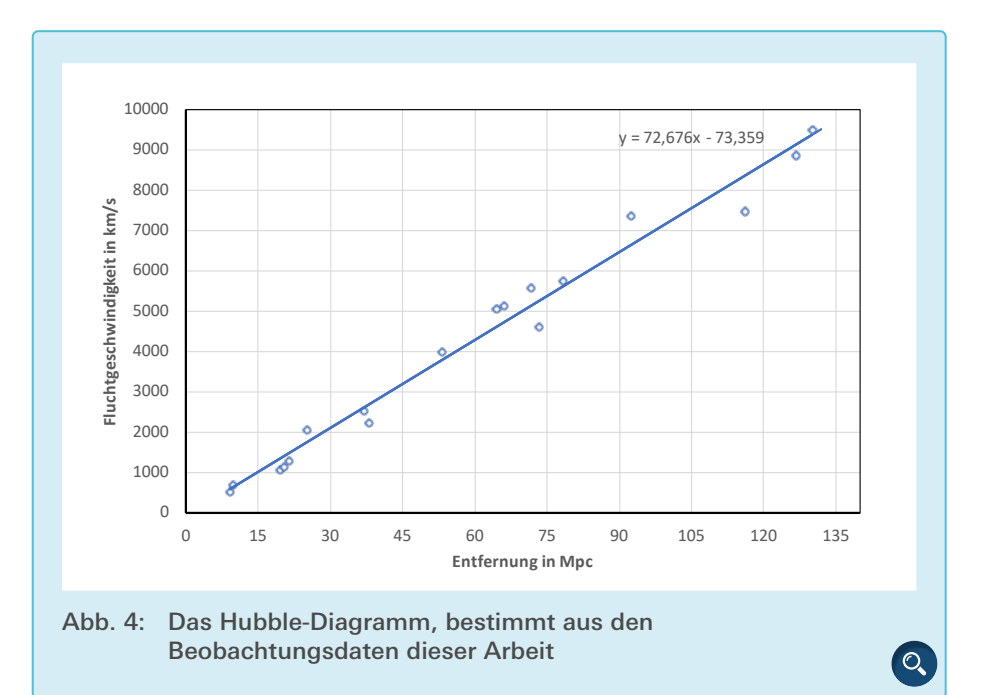

**NGC 2903** 

NGC 3627

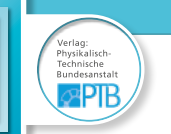

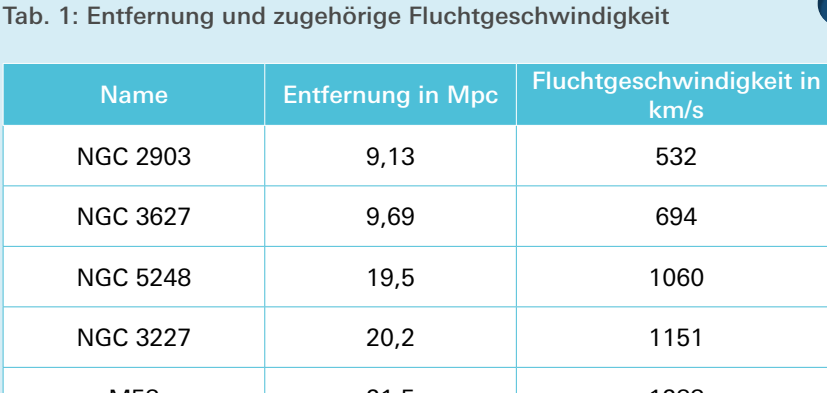

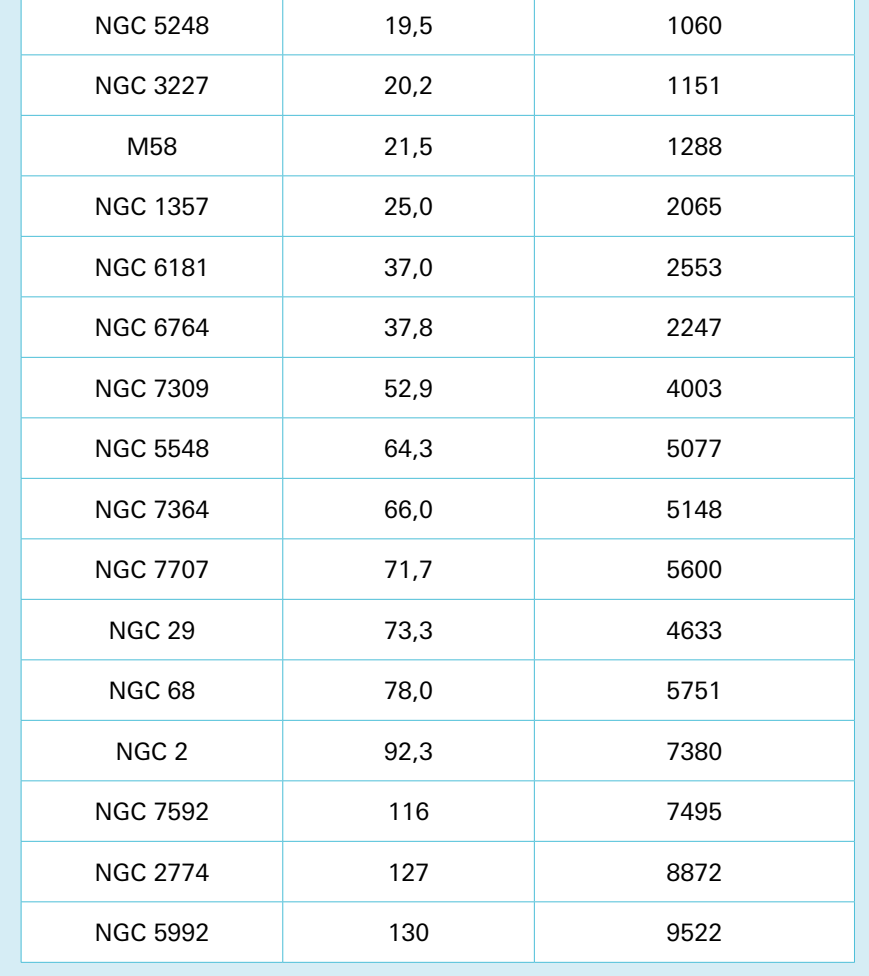

*y* = 72,676 (km/s)/Mpc ∙ *x* – 73,359 km/s Der y-Achsenabschnitt von – 73,359 km/s ist eine direkte Folge der Entscheidung, keinen fiktiven Punkt (0/0) zu ergänzen. Die Regressionsgerade geht deshalb nicht genau durch den Ursprung. Da das Hubble-Gesetz aber in den meisten Fällen sowieso erst ab ein paar Dutzend Megaparsec Entfernung zur Anwendung kommt, sind die Fluchtgeschwindigkeiten mit einigen 1000 km/s schon so groß, dass der Einfluss dieses Summanden minimal wird. Bei zunehmender Entfernung und damit zunehmenden Fluchtgeschwindigkeiten kann der y-Achsenabschnitt

 $\overline{D}$ 

daher in guter Näherung vernachlässigt werden.

Viel wichtiger ist der Wert der Steigung. Die Steigung *m* = 72,676 (km/s)/Mpc darf als Proportionalitätskonstante aufgefasst werden und ist damit nichts anderes als die Hubble-Konstante *H*. Auf drei geltende Ziffern gerundet ergibt sich für die Hubble-Konstante:

#### *H* = 72,7 (km/s)/Mpc

Ein Blick auf die in Kapitel 3 aufgelisteten Werte der Konstanten zeigt eine sehr hohe Übereinstimmung mit den aktuellen Forschungsergebnissen.

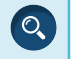

#### 4.2 Das Alter des Universums

Aus der Hubble-Konstanten lässt sich mit der sogenannten Hubble-Zeit näherungsweise das Weltalter abschätzen [7]. Als Weltalter wird in der modernen [Kosmologie](https://de.wikipedia.org/wiki/Kosmologie) das Alter des [sichtbaren Weltalls](https://de.wikipedia.org/wiki/Sichtbares_Universum) bezeichnet. Astronomisch gesehen ist es die seit dem [Ur](https://de.wikipedia.org/wiki/Urknall)[knall](https://de.wikipedia.org/wiki/Urknall) bis heute vergangene Zeit und beträgt nach derzeitigem Wissensstand 13,81 Mrd. Jahre [7].

Bei der Betrachtung des Hubble-Gesetzes und seiner Einheiten

$$
v = Hr
$$

$$
\frac{km}{s} = [H] km
$$

erhält man nach Kürzen der Längeneinheit km folgenden Ausdruck:

```
[H] = \frac{1}{4}
```
Der Kehrwert der Hubble-Konstanten hat daher die physikalische Dimension einer Zeit. Man nennt dies die Hubble-Zeit *t* 0 . Das Weltalter kann mit dem Kehrwert der Hubble-Konstanten annähernd abgeschätzt werden.

$$
t_0 \approx \frac{1}{H}
$$

Der errechnete Wert für die Hubble-Konstante  $H = 72,7$  (km/s)/Mpc anders geschrieben ergibt *H* = 2,36 ⋅ 10<sup>-18</sup> s<sup>-1</sup>. Der Kehrwert der Konstanten ergibt als Näherungswert für das Alter des Universums:

#### $t<sub>0</sub>$  = 13,5 Mrd. Jahre

Man geht heute allerdings davon aus, dass sich die Hubble-Konstante im Laufe sehr großer Zeiträume *ändert*. Dem Nobelpreisträger Brian Paul Schmidt ist es zu verdanken, dass wir heute wissen, dass sich die kosmische Expansion beschleunigt. Mit einer über die Zeit veränderten Expansionsrate des Universums ändert sich auch die Hubble-Konstante, wie wir sie heute bestimmt haben. Häufig wird deshalb auch vom Hubble-Parameter gesprochen. Aufgrund der Veränderlichkeit der Hubble-Konstanten ist die Hubble-Zeit kein perfektes Maß zur Abschätzung des Weltalters. Die Abweichung von gerade einmal 2 % vom Literaturwert (vgl. Planck-Messungen) [7] gibt ihrer Anwendung allerdings recht.

#### 5. Fehleranalyse

#### 5.1 Fehlerbereich Hubble-Konstante

Die Berechnung des Fehlerbereichs der Hubble-Konstanten ist der wohl wichtigste Teil der Fehleranalyse. Es wurden zwei verschiedene Ansätze zur Berechnung gewählt.

Der erste gewählte Ansatz ist nicht sehr wissenschaftlich, dafür aber recht effizient und ein guter Vergleich zum zweiten Ansatz. Man errechnet mithilfe des Hubble-Gesetzes *v = Hr* aus den Daten jeder einzelnen Galaxie eine eigene Hubble-Konstante. Von den entstehenden 18 Konstanten bestimmt man danach die Standardabweichung. Diese ergibt einen Wert von 8,68. Die Hubble-Konstante hätte damit den Wert:

$$
H = 72.7 \pm 8.68
$$
 (km/s)/Mpc

Der zweite Ansatz zur Berechnung des Fehlerbereichs ist um einiges komplizierter und verwendet die sogenannte Gauss'sche Fehlerfortpflanzung. Um diese Methode anwenden zu können, wird eine Normalverteilung sämtlicher Abweichungen angenommen. Im Folgenden wird ein kurzer Abriss der Methode vorgestellt.

Bestimmung einer Funktion für die Hubble-Konstante in Abhängigkeit von den im Rahmen dieser Arbeit verwendeten Werten. Diese Werte sind die gemessene Wellenlänge λ<sub>obs</sub>, der scheinbare Durchmesser α und der absolute Durchmesser *dabsolut*.

$$
H(\lambda_{obs}, \alpha, d_{absolute}) = c \cdot \alpha \cdot \frac{\lambda_{obs} - \lambda_{em}}{\lambda_{em} \cdot d_{absolute}}
$$

- Bestimmung des Schwerpunktes der Regressionsgeraden (Entfernung = 58,4 Mpc, Fluchtgeschwindigkeit = 4171 km/s) und seiner entsprechenden Eingabeparameter ( $λ<sub>obs</sub> = 6654,1$  Å, α  $= 5,26.10-4$  rad,  $d_{absolute} = 30,66$  kpc). Dieser wird als Referenzpunkt für die Fehlerfortpflanzung verwendet.
- Bestimmung der absoluten Abweichungen jedes Parameters.

$$
\Delta \lambda_{obs} = \pm 2 \text{ Ångström},
$$
  
\n
$$
\Delta \alpha = \pm 2,57 \cdot 10^{-5} \text{ rad},
$$
  
\n
$$
\Delta d_{absolute} = \pm 2,76 \text{ kpc}
$$

Anzufügen ist, wie diese Werte bestimmt wurden. Δλ<sub>obs</sub> ist eine Folge der Genauigkeit der Spektren. Die Wellenlängen lassen sich teilweise nur auf ± 2 Ångström genau bestimmen. ∆*α* wurde anhand der Galaxie NGC 5548 bestimmt. Diese Galaxie kommt dem Referenzpunkt von allen Galaxien am nächsten. ∆*α* ist die Differenz zwischen dem größten und dem kleinsten gemessenen scheinbaren Durchmesser. Für ∆*d*<sub>absolut</sub> wurde die Ausreißer-Galaxie NGC 5248 als Referenz verwendet. Mit ihrem Durchmesser von 91.000 Lichtjahren weicht sie von allen im Hubble-Diagramm vorkommenden Galaxien am meisten von der angenommenen Durchmessernorm ab.

■ Berechnung der Abweichung der Hubble-Konstanten mithilfe der Formel für die Gauss'sche Fehlerfortpflanzung siehe Formel 1 unten

Es ergibt sich der neue Abweichungswert für die Hubble-Konstante:

 $H = 72.7 \pm 7.5$  (km/s)/Mpc

Erst die Angabe eines Fehlerbereiches macht die errechnete Hubble-Konstante zu einem wissenschaftlich korrekten Ergebnis. Mithilfe des Fehlerbereichs lassen sich nun auch die Literaturwerte mit dem errechneten Wert vergleichen. Die Tatsache, dass der errechnete Wert Überschneidungen mit allen vier in Kapitel 3.3 aufgelisteten Literaturwerten aufweist, erhöht den Stellenwert der im Rahmen der Arbeit errechneten Konstante enorm.

#### 5.2 Vergleich der Literaturwerte

Es lohnt sich, die Entfernungsbestimmung und die Bestimmung der Fluchtgeschwindigkeit separat anzuschauen. Da sich die Literaturwerte vor allem bei den Entfernungsangaben oft drastisch von einer Quelle zur nächsten unterscheiden, stammen sämtliche zur Fehlerabschätzung der Entfernungsbestimmung verwendeten Daten aus dem Buch *The Complete Guide to the Herschel Objects* [8]. Diese einheitliche und sehr umfangreiche Quelle macht eine Fehleranalyse erst richtig möglich. Bei den Fluchtgeschwindigkeiten unterscheiden sich die Literaturwerte verschiedener Quellen praktisch nicht voneinander. Zur Fehlerabschätzung der Fluchtgeschwindigkeiten werden ausschließlich Daten der Datenbank *NED* verwendet.

Bei der Entfernungsbestimmung bewegen sich die betragsmäßigen Abweichungen von den Literaturwerten zwischen 1,05 % und 25,0 %, wobei nur vier von 18 bestimmten Entfernungen zweistellige Fehlerbeträge aufweisen. Der mittlere Unterschied im Vergleich zu den Literaturwerten beläuft sich auf 7,81 %.

Bei den Fluchtgeschwindigkeiten sind die betragsmäßigen Abweichungen von

 $\overline{\mathsf{C}}$ 

$$
\Delta H = \sqrt{\left(\frac{\partial H}{\partial \lambda_{obs}}\cdot\Delta\lambda_{obs}\right)^2 + \left(\frac{\partial H}{\partial \alpha}\cdot\Delta \alpha\right)^2 + \left(\frac{\partial H}{\partial d_{absolute}}\cdot\Delta d_{absolute}\right)^2}
$$

Formel 1

den Literaturwerten etwas geringer. Die kleinste Abweichung ist 0,0688 %, die größte 15,1 %. Die mittlere Abweichung von den Literaturwerten beträgt 3,64 %.

яPIR

#### 5.3 Einzelne Arbeitsschritte

senschaft

Bei der Ermittlung der Fluchtgeschwindigkeit spielt bekanntermaßen nur die Rotverschiebung eine Rolle. Diese wird ausschließlich durch die veränderte Wellenlänge des Lichts einer Galaxie berechnet. Da im Rahmen dieser Arbeit keine Spektren gewonnen wurden, ist eine Fehleranalyse bei den Fluchtgeschwindigkeiten nicht sinnvoll.

Interessanter gestaltet sich die Fehleranalyse bei der Entfernungsbestimmung. Die Analyse soll zeigen, zu welchen Anteilen die technische Durchmesserbestimmung und die verwendete Methode zur Entfernungsbestimmung als solche am gesamthaft entstehenden Fehler beteiligt sind. Zum einen werden also die Abweichungen bei der reinen Durchmesserbestimmung eruiert. Zum anderen wird aufgeschlüsselt, wie gut die Annahme, alle Spiralgalaxien hätten einen Durchmesser von 100.000 Lichtiahren, wirklich ist.

Das perfekte Maß zur Bestimmung der Abweichung bei der Durchmesserbestimmung wären Vergleichswerte in der Literatur. Aus welchen Gründen auch immer sind die vorhandenen Angaben allerdings zum einen ungenau und zum anderen stark unterschiedlich [8, 9, 10]. Zur Fehlerabschätzung konnten sie also nicht herangezogen werden. Um dennoch den durch die Annahme eines einheitlichen Galaxiendurchmessers entstehenden Fehler auszuschließen, wurden von den 18 Galaxien jene herausgesucht, die die Annahme genau erfüllen, d. h. einen Durchmesser von genau 100.000 Lichtjahren aufweisen. Auch hier waren nur wenige gleichlautende Daten [8, 9, 10] zu finden, weshalb von lediglich drei Galaxien mit ausreichend großer Sicherheit gesagt werden kann, dass sie über exakt den angenommenen Durchmesser ver-

 $\overline{z}$ 

fügen. Es sind dies die Galaxien NGC 1357, NGC 2 und NGC 68. Der mittlere Fehler bei der Entfernungsbestimmung beträgt für diese drei Galaxien 3,79 %. Obwohl drei Galaxien für eine Verallgemeinerung eine kleine Auswahl sind, kann festgehalten werden, dass rund die Hälfte des Gesamtfehlers bei der Entfernungsbestimmung (7,81 %) auf das Konto der technischen Durchmesserbestimmung geht. Die restlichen 4,02 Prozentpunkte fallen durch die Annahme eines immer gleichen Galaxiendurchmessers von 100.000 Lichtjahren an.

Interessant ist auch ein Blick auf die verschiedenen, bei der Durchmesserbestimmung verwendeten, Skalen. Wie im Kapitel 4 gezeigt, bildet jede einzelne Skala die Graustufen minimal anders auf den Computerbildschirm ab. Manche Skalen hellen beispielsweise die lichtschwachen Randpartien der Galaxien stärker auf als andere. Damit unterscheiden sich auch die bestimmten Durchmesser und Entfernungen leicht voneinander. Für ein optimales Ergebnis wurde eine Aufnahme jeweils mit drei konkaven Skalen hinterlegt und der Mittelwert der drei leicht unterschiedlichen Messungen gebildet. So wurden die spezifischen Eigenschaften einer einzelnen Skala durch die der anderen Skalen teilweise aufgehoben. Die Messwerte der logarithmischen Skala kamen dem schlussendlich gewonnenen Mittelwert immer am nächsten. Diejenigen der *square root*-Skala lieferten tendenziell kleinere Entfernungswerte, die der *asinh*-Skala eher größere. Das heißt, dass die *square root*-Skala die lichtschwachen Randpartien der Galaxien stärker hervorhebt als die *asinh*-Skala, was zu größeren scheinbaren Durchmessern und damit zu kleineren Entfernungswerten führt.

Wie angedeutet wurden aus folgendem Grund immer drei verschiedenen Skalen verwendet und der Zwischenwert ermittelt: Mit der angewendeten Methode kann sichergestellt werden, dass die spezifischen Eigenschaften einer einzelnen Skala nicht zu stark ins Ge-

wicht fallen. Das Verwenden von mehreren Skalen macht den bestimmten Mittelwert also unabhängiger von den einzelnen Skalen und bildet so die Realität besser ab.

#### 6. Zusammenfassung

Im Rahmen der Arbeit konnte der lineare Zusammenhang zwischen Entfernung und Fluchtgeschwindigkeit einer Galaxie anhand der Beobachtung von 18 verschiedenen Spiralgalaxien bestätigt werden. Das zugehörige Hubble-Diagramm konnte ebenso wie die Hubble-Konstante bestimmt werden. Ergänzend wurde außerdem das Alter des Universums abgeschätzt.

Die Ergebnisse verfügen über eine deutlich größere Übereinstimmung mit den aktuellsten Forschungsergebnissen als im Vorhinein angenommen. Vor allem der Wert der Hubble-Konstanten und das daraus errechnete Alter des Universums geben der verwendeten Methode zur Entfernungsbestimmung recht. Die Fehleranalyse hat gezeigt, dass die Annahme, alle Spiralgalaxien hätten einen Durchmesser von 100.000 Lichtjahren, nicht perfekt ist. Der negative Einfluss der Annahme wird aber dadurch in Grenzen gehalten, dass es in gleichem Maße größere wie auch kleinere Spiralgalaxien gibt. Aus diesem Grund entspricht die Streuung der Galaxien im Hubble-Diagramm ziemlich gut den Erwartungen.

Die Ausführungen in Kapitel 4.2 müssen unerwartet gewesen sein. "Eine *Konstante*, die in Tat und Wahrheit *veränderlich* ist?! Wozu dann diese Arbeit?" Hierzu soll kurz ein Punkt abschließend klargestellt werden. Wenn man im Zusammenhang mit der Hubble-Konstanten von Veränderlichkeit redet, redet man nicht über einen Zeitraum von 50 oder 100 Jahren. Man redet über Zeiträume von vielen Millionen Jahren, die zu merklichen Veränderungen der Konstanten führen. Die Hubble-Konstante zeigt im "nahen" Universum noch keine Abweichung von einem konstanten

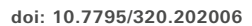

Wert. Die Berechnung der "Konstanten" macht also trotz ihrer Inkonstanz Sinn.

#### 7. Danksagung

Ich möchte meine Wertschätzung gegenüber meinem schulischen Betreuer Prof. Roberto Bevilacqua sowie Dr. Timm Riesen und Dr. Marco Longhitano vom Astronomischen Institut der Universität Bern ausdrücken. Ihre Expertise und die mir zuteil gewordene Unterstützung verhalfen mir zu einer durchdachten Fragestellung und steuerten einen Großteil zum Gelingen dieser Arbeit bei. Der Universität Bern danke ich für die Ermöglichung von Beobachtungen mit dem Teleskop des Astronomischen Instituts.

Die Kantonsschule am Burggraben St. Gallen gestattet die Drucklegung der vorliegenden Arbeit, ohne damit zu den darin ausgesprochenen Anschauungen Stellung zu nehmen.

#### 8. Quellenangaben

- [1] Freistetter, Florian. Wenn das Universum sich ausdehnt, wieso kommt dann die Andromeda Galaxie auf uns zu? Zugriff am 23.10.2017 unter [http://scienceblogs.de/astrodicticum](http://scienceblogs.de/astrodicticum-simplex/2015/03/16/wenn-das-universum-sich-ausdehnt-warum-kommt-die-andromeda-galaxie-dann-auf-uns-zu/)[simplex/2015/03/16/wenn-das-universum](http://scienceblogs.de/astrodicticum-simplex/2015/03/16/wenn-das-universum-sich-ausdehnt-warum-kommt-die-andromeda-galaxie-dann-auf-uns-zu/)[sich-ausdehnt-warum-kommt-die-androme](http://scienceblogs.de/astrodicticum-simplex/2015/03/16/wenn-das-universum-sich-ausdehnt-warum-kommt-die-andromeda-galaxie-dann-auf-uns-zu/)[da-galaxie-dann-auf-uns-zu/](http://scienceblogs.de/astrodicticum-simplex/2015/03/16/wenn-das-universum-sich-ausdehnt-warum-kommt-die-andromeda-galaxie-dann-auf-uns-zu/)
- [2] Planck 2015 results. XIII. Cosmological parameters. Zugriff am 07.10.2018 unter <https://arxiv.org/abs/1502.01589>
- [3] HOLiCOW! Astronomers measuring the expansion of the universe confirm that we still don't understand everything. Zugriff am 07.10.2018 unter [http://www.astronomy.com/](http://www.astronomy.com/news/2017/01/holicow-measures-the-universe) [news/2017/01/holicow-measures-the-uni](http://www.astronomy.com/news/2017/01/holicow-measures-the-universe)[verse](http://www.astronomy.com/news/2017/01/holicow-measures-the-universe)
- [4] Astronomische Ienheiten und Messmethoden. Zugriff am 07.10.2018 unter [https://www2.](https://www2.physik.uni-bielefeld.de/uploads/media/Einheiten_und_Messmethoden.pdf) [physik.uni-bielefeld.de/uploads/media/Ein](https://www2.physik.uni-bielefeld.de/uploads/media/Einheiten_und_Messmethoden.pdf)[heiten\\_und\\_Messmethoden.pdf](https://www2.physik.uni-bielefeld.de/uploads/media/Einheiten_und_Messmethoden.pdf)
- [5] Cepheiden. Zugriff am 07.10.2018 unter [http://](http://www.sternwarte.uni-erlangen.de/~ai05/vorlesungen/physiksterne/HD/cepheid/cepheid.pdf) [www.sternwarte.uni-erlangen.de/~ai05/](http://www.sternwarte.uni-erlangen.de/~ai05/vorlesungen/physiksterne/HD/cepheid/cepheid.pdf) [vorlesungen/physiksterne/HD/cepheid/ce](http://www.sternwarte.uni-erlangen.de/~ai05/vorlesungen/physiksterne/HD/cepheid/cepheid.pdf)[pheid.pdf](http://www.sternwarte.uni-erlangen.de/~ai05/vorlesungen/physiksterne/HD/cepheid/cepheid.pdf)
- [6] Hubble's Lax Lab Exercise. Zugriff am 23.05.2018 unter [http://www.columbia.](http://www.columbia.edu/~vjd1/Hubble%20Lab%20Ex.html) [edu/~vjd1/Hubble%20Lab%20Ex.html](http://www.columbia.edu/~vjd1/Hubble%20Lab%20Ex.html)
- [7] Das neue Bild des alten Universums. Zugriff am 07.10.2018 unter [https://www.wissen](https://www.wissenschaft.de/astronomie-physik/das-neue-bild-des-alten-universums/)[schaft.de/astronomie-physik/das-neue-bild](https://www.wissenschaft.de/astronomie-physik/das-neue-bild-des-alten-universums/)[des-alten-universums/](https://www.wissenschaft.de/astronomie-physik/das-neue-bild-des-alten-universums/)
- [8] Bratton, Mark. The complete guide to the Herschel Objects. Cambridge University Press. 2011
- [9] NED: <https://ned.ipac.caltech.edu/>
- [10] Simbad: <http://simbad.u-strasbg.fr/simbad/>
- [11] Aladin: <https://aladin.u-strasbg.fr/>

# **Publiziere auch Du hi**

Forschungsarbeiten von Schüler/Inne/n und Student/Inn/en

In der Jungen Wissenschaft werden Forschungsarbeiten von Schüler-Innen, die selbstständig, z.B. in einer Schule oder einem Schülerforschungszentrum, durchgeführt wurden, veröffentlicht. Die Arbeiten können auf Deutsch oder Englisch geschrieben sein.

#### Wer kann einreichen?

senschaft

SchülerInnen, AbiturientInnen und Studierende ohne Abschluss, die nicht älter als 23 Jahre sind.

#### Was musst Du beim Einreichen beachten?

Lies die [Richtlinien für Beiträge](https://www.junge-wissenschaft.ptb.de/fuer-autoren/richtlinien-fuer-beitraege/). Sie enthalten Hinweise, wie Deine Arbeit aufgebaut sein soll, wie lang sie sein darf, wie die Bilder einzureichen sind und welche weiteren Informationen wir benötigen. Solltest Du Fragen haben, dann wende Dich gern schon vor dem Einreichen an die Chefredakteurin Sabine **Walter** 

Lade die [Erstveröffentlichungserklärung](https://www.junge-wissenschaft.ptb.de/fileadmin/autorenhinweise/Juwi_Erstveroeffentlichung.pdf) herunter, drucke und fülle sie aus und unterschreibe sie.

Dann sende Deine Arbeit und die Erstveröffentlichungserklärung per Post an:

#### **Chefredaktion Junge Wissenschaft**

Dr.-Ing. Sabine Walter Paul-Ducros-Straße 7 30952 Ronnenberg Tel: 05109 / 561508 Mail: [sabine.walter@verlag](mailto:sabine.walter%40verlag-%0Ajungewissenschaft.de?subject=)[jungewissenschaft.de](mailto:sabine.walter%40verlag-%0Ajungewissenschaft.de?subject=)

#### Wie geht es nach dem Einreichen weiter?

Die Chefredakteurin sucht einen geeigneten Fachgutachter, der die inhaltliche Richtigkeit der eingereichten Arbeit überprüft und eine Empfehlung ausspricht, ob sie veröffentlicht werden kann (Peer-Review-Verfahren). Das Gutachten wird den Euch, den AutorInnen zugeschickt und Du erhältst gegebenenfalls die Möglichkeit, Hinweise des Fachgutachters einzuarbeiten.

Die Erfahrung zeigt, dass Arbeiten, die z.B. im Rahmen eines Wettbewerbs wie **Jugend forscht** die Endrunde erreicht haben, die besten Chancen haben, dieses Peer-Review-Verfahren zu bestehen.

Schließlich kommt die Arbeit in die Redaktion, wird für das Layout vorbereitet und als Open-Access-Beitrag veröffentlicht.

#### Was ist Dein Benefit?

Deine Forschungsarbeit ist nun in einer Gutachterzeitschrift (Peer-Review-Journal) veröffentlicht worden, d. h. Du kannst die Veröffentlichung in Deine wissenschaftliche Literaturliste aufnehmen. Deine Arbeit erhält als Open-Access-Veröffentlichung einen DOI (Data Object Identifier) und kann von entsprechenden Suchmaschinen (z.B. BASE) gefunden werden.

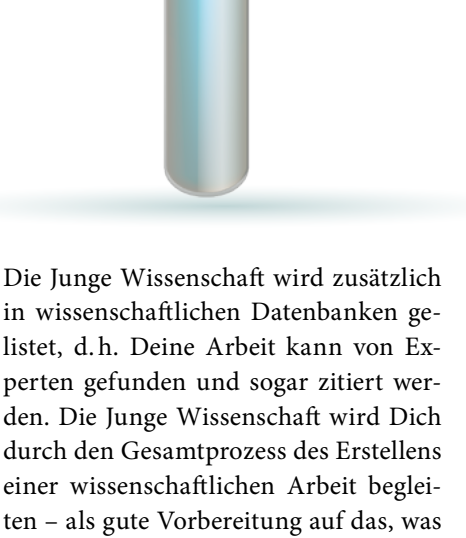

 $Also(SDA)$ **MCM** 

Du im Studium benötigst.

 $m<sub>0</sub>$ 

MqCl2

 $C<sub>L</sub>H<sub>10</sub>O<sub>L</sub> + 2ADP + 2P$ 

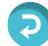

## **Richtlinien für Beiträge**

Für die meisten Autor/Inn/en ist dies die erste wissenschaftliche Veröffentlichung. Die Einhaltung der folgenden Richtlinien hilft allen – den Autor/innen/en und dem Redaktionsteam

Die Junge Wissenschaft veröffentlicht Originalbeiträge junger AutorInnen bis zum Alter von 23 Jahren.

- Die Beiträge können auf Deutsch oder Englisch verfasst sein und sollten nicht länger als 15 Seiten mit je 35 Zeilen sein. Hierbei sind Bilder, Grafiken und Tabellen mitgezählt. Anhänge werden nicht veröffentlicht. Deckblatt und Inhaltsverzeichnis zählen nicht mit.
- Formulieren Sie eine eingängige Überschrift, um bei der Leserschaft Interesse für Ihre Arbeit zu wecken, sowie eine wissenschaftliche Überschrift.
- Formulieren Sie eine kurze, leicht verständliche Zusammenfassung (maximal 400 Zeichen).
- Die Beiträge sollen in der üblichen Form gegliedert sein, d.h. Einleitung, Erläuterungen zur Durchführung der Arbeit sowie evtl. Überwindung von Schwierigkeiten, Ergebnisse, Schlussfolgerungen, Diskussion, Liste der zitierten Literatur. In der Einleitung sollte die Idee zu der Arbeit beschrieben und die Aufgabenstellung definiert werden. Außerdem sollte sie eine kurze Darstellung schon bekannter, ähnlicher Lösungsversuche enthalten (Stand der Literatur). Am Schluss des Beitrages kann ein Dank an Förderer der Arbeit, z.B. Lehrer und

Sponsoren, mit vollständigem Namen angefügt werden. Für die Leser kann ein Glossar mit den wichtigsten Fachausdrücken hilfreich sein.

- Bitte reichen Sie alle Bilder, Grafiken und Tabellen nummeriert und zusätzlich als eigene Dateien ein. Bitte geben Sie bei nicht selbst erstellten Bildern, Tabellen, Zeichnungen, Grafiken etc. die genauen und korrekten Quellenangaben an (siehe auch [Erstveröffentlichungserklärung](https://www.junge-wissenschaft.ptb.de/fileadmin/autorenhinweise/Juwi_Erstveroeffentlichung.pdf)). Senden Sie Ihre Bilder als Originaldateien oder mit einer Auflösung von mindestens 300 dpi bei einer Größe von 10 ∙ 15 cm! Bei Grafiken, die mit Excel erstellt wurden, reichen Sie bitte ebenfalls die Originaldatei mit ein.
- Vermeiden Sie aufwendige und lange Zahlentabellen.
- Formelzeichen nach DIN, ggf. IUPAC oder IUPAP verwenden. Gleichungen sind stets als Größengleichungen zu schreiben.
- Die Literaturliste steht am Ende der Arbeit. Alle Stellen erhalten eine Nummer und werden in eckigen Klammern zitiert (Beispiel: Wie in [12] dargestellt …). Fußnoten sieht das Layout nicht vor.
- Reichen Sie Ihren Beitrag sowohl in ausgedruckter Form als auch als PDF

ein. Für die weitere Bearbeitung und die Umsetzung in das Layout der Jungen Wissenschaft ist ein Word-Dokument mit möglichst wenig Formatierung erforderlich. (Sollte dies Schwierigkeiten bereiten, setzen Sie sich bitte mit uns in Verbindung, damit wir gemeinsam eine Lösung finden können.)

- Senden Sie mit dem Beitrag die [Erstveröffentlichungserklärung](https://www.junge-wissenschaft.ptb.de/fileadmin/autorenhinweise/Juwi_Erstveroeffentlichung.pdf) ein. Diese beinhaltet im Wesentlichen, dass der Beitrag von dem/der angegebenen AutorIn stammt, keine Rechte Dritter verletzt werden und noch nicht an anderer Stelle veröffentlicht wurde (außer im Zusammenhang mit **Jugend forscht** oder einem vergleichbaren Wettbewerb). Ebenfalls ist zu versichern, dass alle von Ihnen verwendeten Bilder, Tabellen, Zeichnungen, Grafiken etc. von Ihnen veröffentlicht werden dürfen, also keine Rechte Dritter durch die Verwendung und Veröffentlichung verletzt werden. Entsprechendes [Formular](https://www.junge-wissenschaft.ptb.de/fileadmin/autorenhinweise/Juwi_Erstveroeffentlichung.pdf) ist von der Homepage [www.junge-wissenschaft.ptb.de](https://www.junge-wissenschaft.ptb.de/home/) herunterzuladen, auszudrucken, auszufüllen und dem gedruckten Beitrag unterschrieben beizulegen.
- Schließlich sind die genauen Anschriften der AutorInnen mit Telefonnummer und E-Mail-Adresse sowie Geburtsdaten und Fotografien (Auflösung 300 dpi bei einer Bildgröße von mindestens 10 ∙ 15 cm) erforderlich.
- Neulingen im Publizieren werden als Vorbilder andere Publikationen, z.B. hier in der Jungen Wissenschaft, empfohlen.

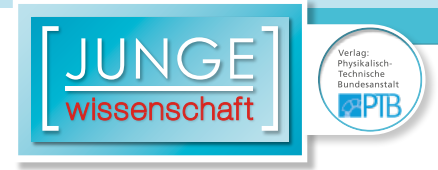

### **Impressum**

# **2 Impressum** wissenschaft

#### **Junge Wissenschaft**

c/o Physikalisch-Technische Bundesanstalt (PTB) www.junge-wissenschaft.ptb.de

#### **Redaktion**

Dr. Sabine Walter, Chefredaktion Junge Wissenschaft Paul-Ducros-Str. 7 30952 Ronnenberg E-Mail: [sabine.walter@verlag](mailto:sabine.walter%40verlag-%0Ajungewissenschaft.de?subject=)[jungewissenschaft.de](mailto:sabine.walter%40verlag-%0Ajungewissenschaft.de?subject=) Tel.: 05109 / 561 508

#### **Verlag**

Dr. Dr. Jens Simon, Pressesprecher der PTB Bundesallee 100 38116 Braunschweig E-Mail: [jens.simon@ptb.de](mailto:jens.simon%40ptb.de?subject=) Tel.: 0531 / 592 3006 (Sekretariat der PTB-Pressestelle)

#### **Design & Satz**

Sabine Siems Agentur "proviele werbung" E-Mail: [info@proviele-werbung.de](mailto:info%40proviele-werbung.de?subject=) Tel.: 05307 / 939 3350

Physikalisch Technische Bundesenteil **Lundesallee 100** 

**doi: 10.7795/320.202006**